## **Scripting languages performance**

When choosing a scripting language, we advise paying attention to its performance. For this, we have prepared performance measurements for each built-in scripting language.

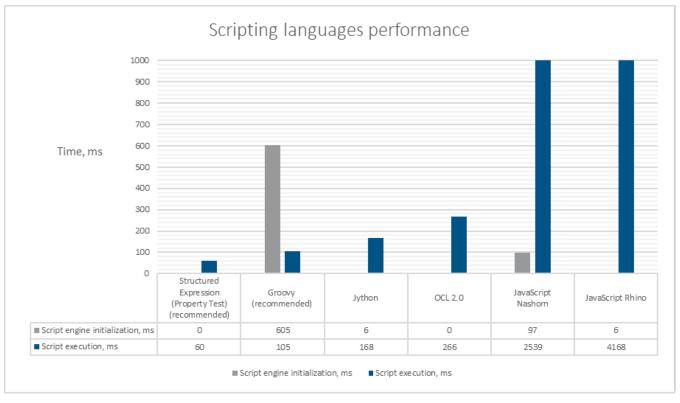

The measurements are based on comparing the execution time of a script written in different languages and executed for 5000 elements. The example script is designed to retrieve a stereotype tag value and compare it to a string. All scripting languages execute the same logic using a different syntax for each scripting language. See the script example written in Groovy language below:

## Groovy

//retrieve a value from a stereotype tag and compare it with the string "tagValue"
def value = com.nomagic.uml2.ext.jmi.helpers.StereotypesHelper.getStereotypePropertyValue(element,
 "stereotypeName", "propertyTagName")
value.size() > 0 && value[0] == "tagValue"